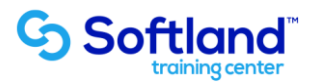

## **Curso técnico y práctico Del Sistema De Inventario Y Facturación Softland Erp**

**Objetivos:**

**El objetivo de este proceso es informar los pasos que se realizan para el correcto proceso de puesta en marcha Gold Del Sistema De Inventario Y Facturación Softland Erp.**

**Detalle de las sesiones a realizar:**

**1ra Sesión. Horas de Sesión 4hrs.**

**Objetivos: Definir Las Tablas Básicas Y Los Formatos De Los Documentos De Venta, De Acuerdo A Las Necesidades De La Empresa**

**1.1.- Creación De La Empresa Y Definición De Parámetros De Acuerdo A Las Necesidades De La Empresa**

**1.2.- Creación De Las Tablas Generales Del Sistema** 

**1.3.- Diseño De Los Formatos A Utilizar Para Los Distintos Documentos De Venta.**

**2da Sesión. Horas de Sesión 4hrs.**

**Objetivos: Operar Las Guías Bajo Los Distintos Conceptos De Entrada Y Salida De Bodegas**

- **2.1.- Poblamiento De Las Fichas De Productos**
- **2.2.- Generación De Guías De Entrada Y Salida**
- **2.3.- Generación De Guías De Reserva Y Consumo De Éstos.**

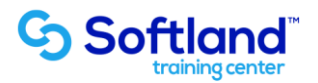

**3ra Sesión. Horas de Sesión 4hrs.**

**Objetivos: Operar Y Controlar Las Facturas Y Otros Documentos De Ventas**

**3.1.- Confección De Boletas Y Facturas**

- **3.2.- Confección De Notas De Crédito Y Débito Y Otros Documentos Relacionados Con Las Ventas**
- **3.3.- Generación Y Control De Contratos Por Ventas Periódicas**

**4ta Sesión. Horas de Sesión 4hrs.**

**Objetivos: Operar La Toma De Inventario, La Corrección Monetaria Y La Normativa Ifrs**

- **4.1.- Definición Y Operación De Variaciones De Tipo De Cambio De Monedas E Ipc**
- **4.2.- Generación De Proceso De Corrección Monetaria Informativa Y Real**
- **4.3.- Ingreso De Valores Netos De Realización Para Norma Ifrs**

**5ta Sesión. Horas de Sesión 4hrs.**

**Objetivos: Operar La Centralización Contable**

- **5.1.- Definición De Los Parámetros Para Contabilizar Las Compras Y Ventas**
- **5.2.- Generación De Comprobantes Contables De Costos**
- **5.3.- Generación De Comprobantes Contables De Ventas Y Recepción De Pagos**
- **5.4.- Generación De Comprobantes Contables Por Despachos Pendientes**

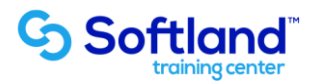

**6ta Sesión. Horas de Sesión 4hrs.**

**Objetivos: Reconocer E Interpretar Las Diferentes Consultas Del Sistema Para La Operación De La Empresa**

**6.1.- Identificación De Consultas Orientadas A Control De Stock Y Vencimientos De Productos** 

- **6.2.- Identificación De Consultas Orientadas A Los Márgenes Obtenidos Por Las Ventas**
- **6.3.- Seguimiento De Ventas Pendientes De Facturar**
- **6.4.- Control De Ventas Diarias**

**7ma Sesión. Horas de Sesión 4hrs.**

**Objetivos: Reconocer E Interpretar Los Informes Que Entrega El Sistema Para La Gestión De La Empresa Y Control De Las Operaciones**

- **7.1.- Solicitud De Reportes En Base A Requerimientos De La Gerencia**
- **7.2.- Identificación De Consultas E Informes Requeridos Por El Servicio De Impuestos Internos**
- **7.3.- Generación De Informes Bajo Norma Tributaria E Ifrs**

**8va Sesión. Horas de Sesión 4hrs.**

**Objetivos: Reconocer Y Diseñar La Seguridad De Ingreso A Los Procesos En Base A Los Distintos Perfiles De Usuarios**

**8.1. Definición De Los Distintos Perfiles De Usuarios Que Se Manejarán En La Empresa, Con Sus Respectivas Características** 

**8.2 Registro Y Control De Los Ingresos A Los Distintos Procesos, Por Parte De Cada Usuario**